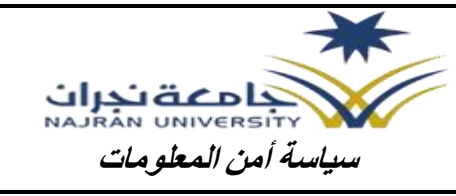

# *سياسة إستخدام وتأمين جهاز الحساب اآللي المكتبي ) محطة العمل (*

### *الغرض :*

الغرض من هذه السياسة هو تحديد معايير إستخدام و تأمين جهاز الكمبيوتر في الجامعة. من شأن التنفيذ الفعال لهذه السياسة أن تساعد على تحسين أمن وسرية المعلومات والحد من الوصول غير المصرح به إلى أي معلومات خاصة بملكية جامعة نجران .و تعتبر محطة العمل غير المؤمنة انتهاكًا للسياسة الأمنية.

## *النطاق :*

تنطبق هذه السياسة على جميع الموظفين الدائمين والمؤقتين والمتعاقدين بجامعة نجران .

## *إرشادات لطريقة اإلستخدام والتأمين :*

- عندما تغادر مكتبك قم بتأمين جهاز الكمبيوتر الخاص بك، فمن الضروري أن تقوم دائما "بقفل" الشاشة عن طريق الضغط على ) **Delete+Alt+Ctrl** ) ثم إختيار ) *تأمين هذا الكمبيوتر* (، لتأكيد أنك ترغب في "قفل" جهاز الكمبيوتر الخاصة بك. تأكد من أن كلمة المرور مطلوبة عند تسجيل ال<mark>دخو</mark>ل مرة أخرى إلى جها<mark>ز ال</mark>كمبيوتر .
- إذا كان قفل جهاز الكمبيوتر الخاص بك غير قابل للتطبيق من الخادم، يجب استخدام شاشة حماية محمية بكلمة مرور. ويجب ضبط شاشة التوقف على التشغيل تلقائيا بع<mark>د وقت</mark> معقول من عدم النشاط (بين خمس وسبع دقائق)<sub>.</sub>
- قفل الشاشة ال يمنع فقط شخص آخر من استخدام جهازك الذي يتم تسجيل الدخول بإسم المسخدم الخاص بك ، ولكنه أيضا يمنع أي شخص من قراءة المعلومات السرية اذا تُركت مفتوحة على الشاشة .
- عندما تغادر عملك في نهاية اليوم، قم بتسجيل الخروج من محطة العمل الخاص بك. ما لم يتم إعطاؤك تعليمات بغير بذلك فمن شأن هذا أن يساعد قسم امن المعلومات على إجراء الجرد الدوري وأعمال الصيانة وتحديث النظام.
- يتعين على المستخدم أن يأخذ على عاتقه مسؤولية محطة العمل الخاصة به لكي ال تحتوي على أشياء غير مرغوب فيها مثل : بيانات اسطوانات التخزين، الصور الشخصية، ملفات jpg ، ملفات jpg، ملفات الفيديو. وفي حالة وجدت شيئًا غير اعتيادي أبلغ قسم أمن المعلومات على الفور فلدى قسم أمن المعلومات حق بإلغاء الأشياء المذكوره أعلاه دون إشعار مسبق
	- تجنب نقل أو تغيير موقع الحاسب. ويتعين أن يقوم بذلك مفوض من قبل عمادة تقنية المعلومات واالتصاالت.
- ال يجوز للمستخدم تثبيت أو إلغاء تثبيت أو إصالح أي برنامج ما على جهاز الحاسب االلي. يتعين عليك إرسال رسالة إلكترونية إلى helpdesk @nu.edu.sa مع نموذج موافقة مسبقة من مدير/عميد الكلية الخاص بك و الاتصال علي الرقم ٢٠٠٠.

## *االلتزام :*

- تخضع جميع أجهزة الكمبيوتر لعمليات تفتيش عشوائية من قبل موظفين مرخص لهم داخل الجامعة.
- سيتم بذل كل جهد ممكن لمنع عدم تأمين أجهزة الكمبيوتر من التسبب في فشل التشغيل أو سرقة المعلومات.

### *التطبيق :*

أي موظف وجد أنه انتهك هذه السياسة قد يخضع إلجراءات تأديبية صارمة.